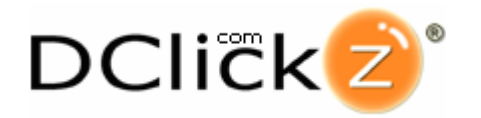

## **DEVELOPER**

# **INTEGRATION GUIDE**

### **DESCRIPTION**

DClickz enables seller of digital goods to easily accept credit card payments. With built-in free affiliate marketing, tracking, and payout, DClickz handles both the sale and commissions. Paychecks are issued twice a month through checks, PayPal, or direct deposit. Publishers and affiliates can choose to get their paychecks instantly sent to their PayPal account (using PayPal Mass Pay).

### **DCLICKS FOR VENDORS OF DIGITAL GOODS**

#### **Sellers of digital goods will complete the following steps to start selling their digital products with DClickz:**

1) Set up their *secret key (*if they would like to implement server-side authentication of every purchase)

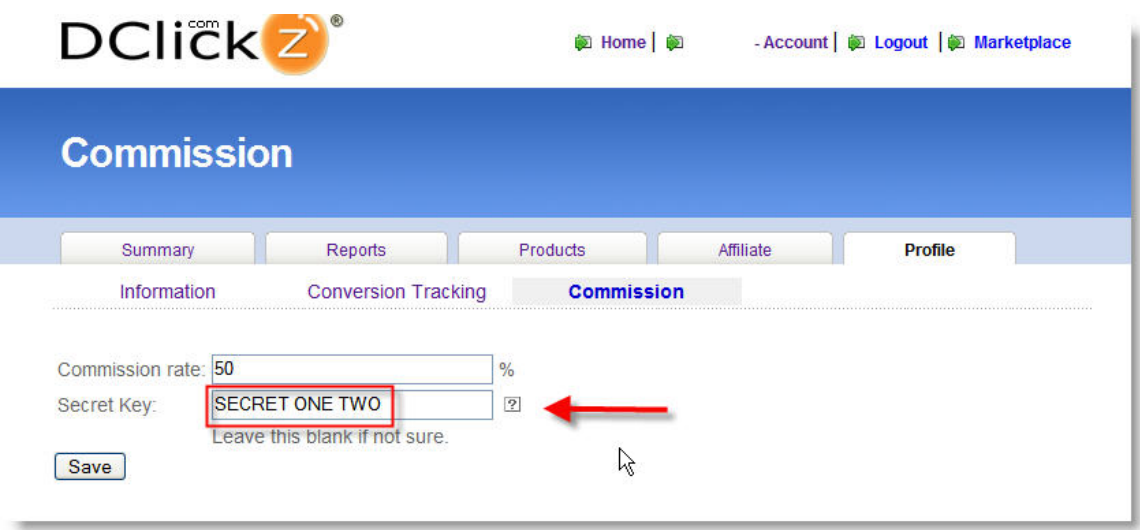

2) Setup the *Pitch Page* and *Thank You (Download) Page* for their products.

Note: the Thank You (Download) Page can be a dynamic page (PHP, JSP, ASP, etc) with serverside verification.

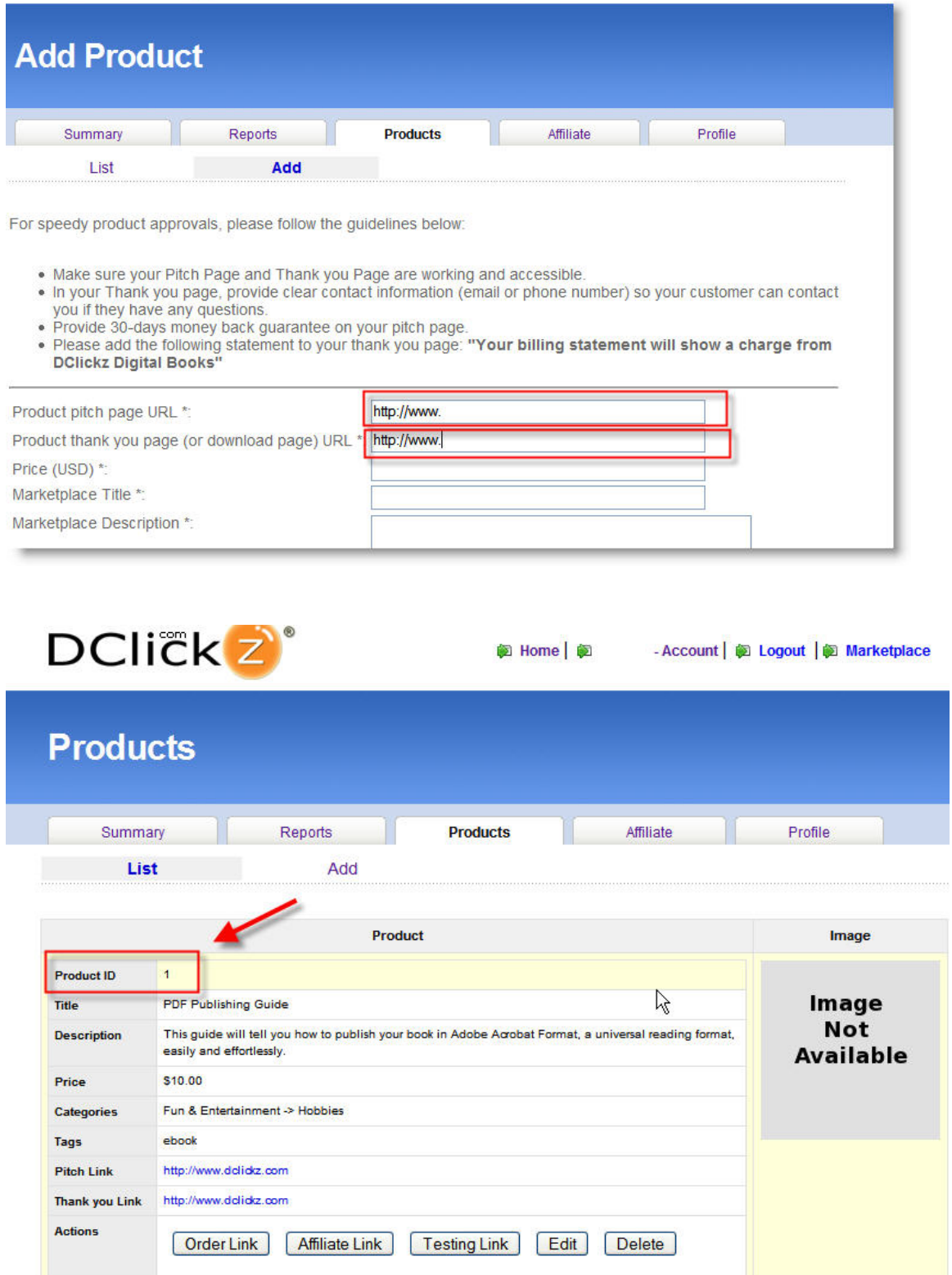

### **AT THE COMPLETION OF EACH PURCHASE**

The following parameters are passed along to the Thank You Page. When the customer completes a purchase, several values are passed along to the Thank You Page:

#### Example:

http://www.ThankYouPage.com/thankyoupage.php */?tx\_id=080202180080F86C2CAA&tx\_time=1202004021&tx\_name=John%20Doe&tx\_email=j ohn@email.com&tx\_zip=&tx\_product\_code=ebook1\_1&tx\_price=10.0&pid=1&uid=ebook1&t x\_checksum=bf291b201d73f18e5058e505a6e81531977b80c1* 

#### **Parameters:**

 **tx\_id** - Transaction ID **tx\_time** – Unix timestamp (based on seconds since standard epoch of 1/1/1970) tx  $name - Buyer's name$  tx\_email – Buyer's email address tx  $zip$  – Buyer's zip code tx\_price – Price of product **pid** – product id ( 1, 2,3 , etc) (*maybe important for your integration)* **uid** – Publisher's Dclickz username (*maybe important for your integration)* aff – Affiliate's Dclickz username **tx\_checksum** – SHA1 checksum for verification of purchase

#### **Note:**

*tx\_name, tx\_email, tx\_zip* maybe NULL in some instances where the user uses alternative payment methods (such as Google Checkout) where the parameters are not passed in real-time to DClickz' backend.

### **VERIFICATION OF PURCHASE (FOR DYNAMIC THANK YOU PAGE)**

Verification of purchase is done by comparing *tx\_checksum* and making sure that it is equal to the SHA1 hash of *SECRET\_KEY + TX\_ID + TX\_TIME + TX\_PRODUCT CODE*, where "+" means concatenation of these strings.

If they are equal, then it is a valid purchase. If they are not equal, then it is not a valid purchase.

#### **Sample PHP source code:**

```
function isValidPurchase() 
{ 
 $secret='you secret key'; 
 $tx_id=$_REQUEST['tx_id']; 
  str time=$ REQUEST['tx time'];
  $tx<sup>-</sup>product code=$ REQUEST['tx product code'];
  $tx_checksum=$ REQUEST['tx_checksum'];
   return ($tx_checksum == 
    shal($sec\^-ret.$tx id.$tx time.$tx product code))?1:0;
```
}

#### **Sample RUBY source code:**

```
def isValidPurchase 
  secret="your secret key" # your secret key
  tx id=params[:tx id] \overline{ } # transaction ID
  tx time=params[:tx time] \qquad # transaction time
  tx_product_code=params[:tx_product_code] # your product code<br>tx_checksum=params[:tx_checksum] # transaction checksum
  tx checksum=params [:tx checksum]
   sha1=Digest::SHA1.hexdigest(secret+tx_id+tx_time.to_s+tx_product_code) 
  return (tx checksum == sha1)?1:0
end
```
#### **Sample Inputs For Your Testing**

```
Input values: 
   SECRET_KEY = 'SECRET ONE TWO' 
   tx_id = '080202180080F86C2CAA' 
   tx_time= '1202004021' 
   tx_product_code = 'ebook1_1' 
Checksum value:
   tx_checksum= 'bf291b201d73f18e5058e505a6e81531977b80c1'
```
Verification of purchase is done by comparing *tx\_checksum* and making sure that it is equal to the SHA1 hash of *SECRET\_KEY + TX\_ID + TX\_TIME + TX\_PRODUCT CODE*, where "+" means concatenation of these strings.

If they are equal, then it is a valid purchase. If they are not equal, then it is not a valid purchase.

### **FORMAT OF PAYMENT/ORDER LINK**

DClickz understands the importance of getting up-to-speed quickly. Payment links will be effective immediately as the user submits a new product request.

https://www.dclickz.com/order\_form/USER\_NAME/PRODUCT\_ID

Example: https://www.dclickz.com/order\_form/ebook1/1

### **FORMAT OF "Join As My Affiliate" LINK**

Vendors of digital goods can put the following link in the footer of their page to attract more affiliates to promote their products.

http://www.dclickz.com/join\_affiliate/USER\_NAME/PRODUCT\_ID

Example:

http://www.dclickz.com/join\_affiliate/ebook1/1

### **YOUR INTEGRATION**

#### **Your typical integration would require the followings:**

1. Your customer to provide their DClickz information:

 **DClickz username** (such as "johndoe") - this is passed as "*uid*" to Thank You Page **Product\_id** (e.g: 1,2,3 , etc) - this is passed as "*pid*" to Thank You Page **Secret key** (such as "This Is My Secret")

- 2. Server-side verification purchase (by comparing checksums)
- 3. If your solution hosts the Pitch Page, you may want to include the:

**Payment/Order link** (see format above) **Join As My Affiliate" link** (see format above)

### **ADDENDUM**

You can reuse or modify the following information for instructions for your user base.

Steps for your users to get and configure their DCickz information:

- 1. **Log into your DClickz account.**
- 2. Go to **Publisher > Setup Your Commission**
- 3. Enter random numbers and alphabets in the "**Secret Key**" field. Note down your **secret key.**
- 4. Go to **Publisher > Setup Your Products**
- 5. Edit your existing product and set [http://www. …] as **Thank you page, or** [http://www. …] as **Pitch Page**. Note down your **product\_id.**

**Links** http://www.dclickz.com/seller http://www.dclickz.com/affiliate Contact: developer@dclickz.com